# **KMU138**

# **BILGISAYAR** PROGRAMLAMA

**KOŞULLU KONTROL** 

# Kaynaklar

1.Pratap, R. "Getting Started with MATLAB: A Quick Introduction for Scientists and Engineers"Oxford University Press, 2010. 2.Hunt, B.R., Lipsman, L.R. and Rosemberg J. M. "A guide to MATLAB for Beginners and ExperiencedUsers"Cambridge University Press, 2001. 3.Kubat, C. "MATLAB Yapay Zeka ve Mühendislik Uygulamaları" İkinci Baskı, Pusula Yayıncılık, 2014McGraw Hill, International Edition 2012.

 $\overline{\mathcal{Z}}$ 

#### MATLAB İFADE TÜRLERİ (KOȘULLAR)

## Koşullar:

**if <koşul> <komutlar>** 

**else**

**<komutlar>**

**end**

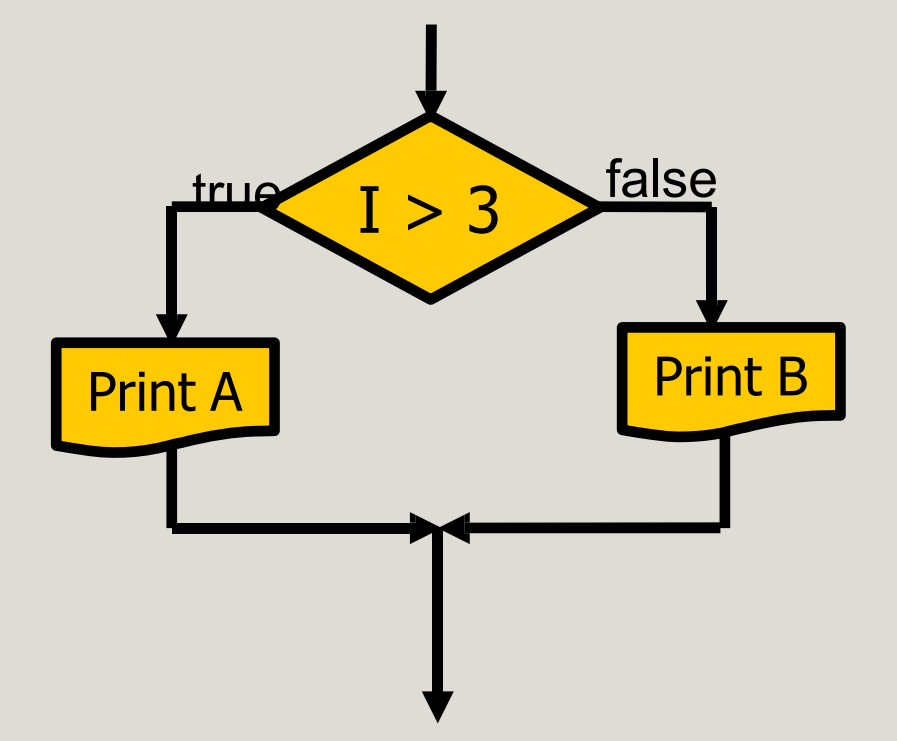

#### Matlab İfade türleri (Koșullar)

## Kaskad koşullar:

**if <koşul>**

**<komutlar>** 

**elseif <sup>&</sup>lt; koşul >**

**< komutlar >**

**else**

**< komutlar>** 

**end**

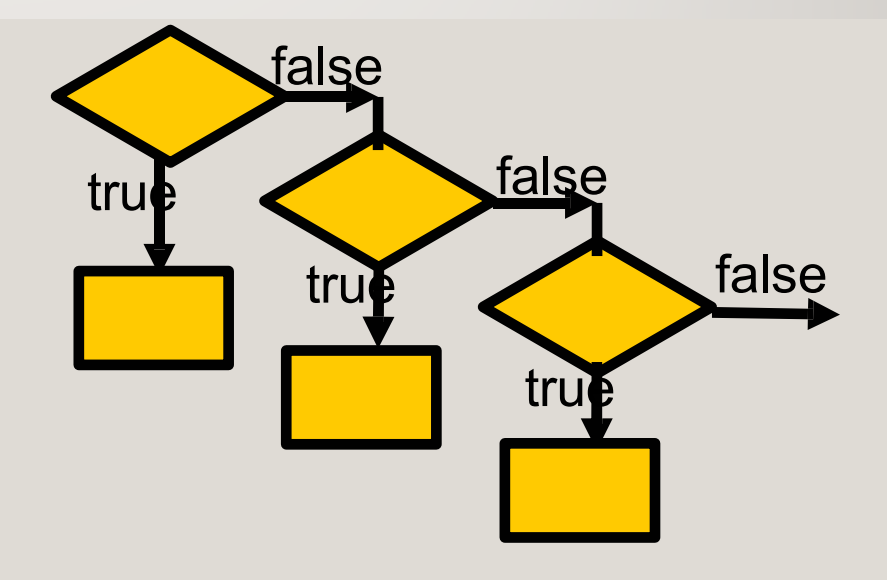

#### MATLAB İFADE TÜRLERİ (KASKAD KOȘULLAR)

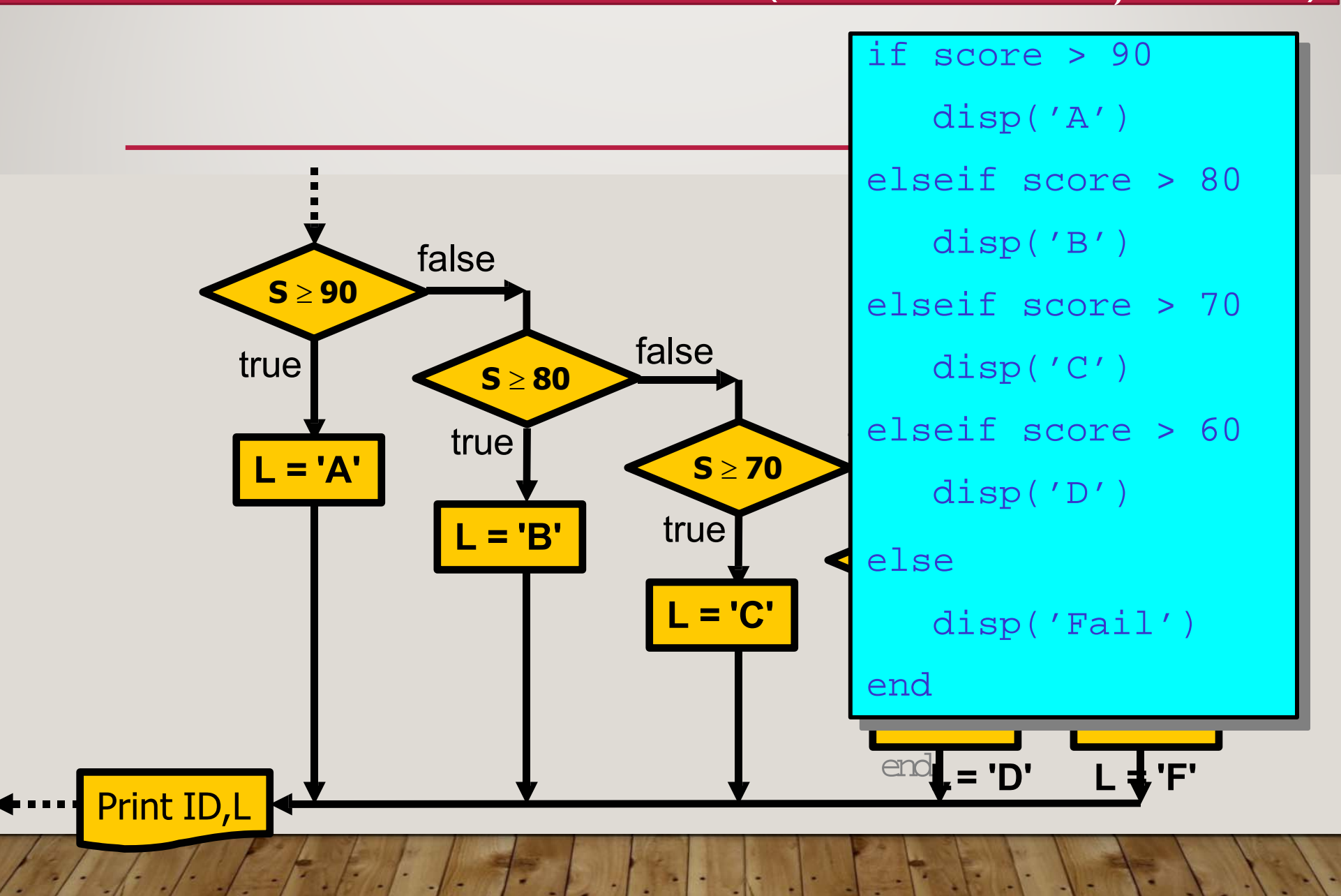

### ÖRNEKLER

 $i=6; j=21;$ if  $i>5$  $k = i;$ elseif ( $i>1$ ) & ( $j==20$ )  $k=5*$ i+j; else  $k=1;$ end

## ÖRNEKLER

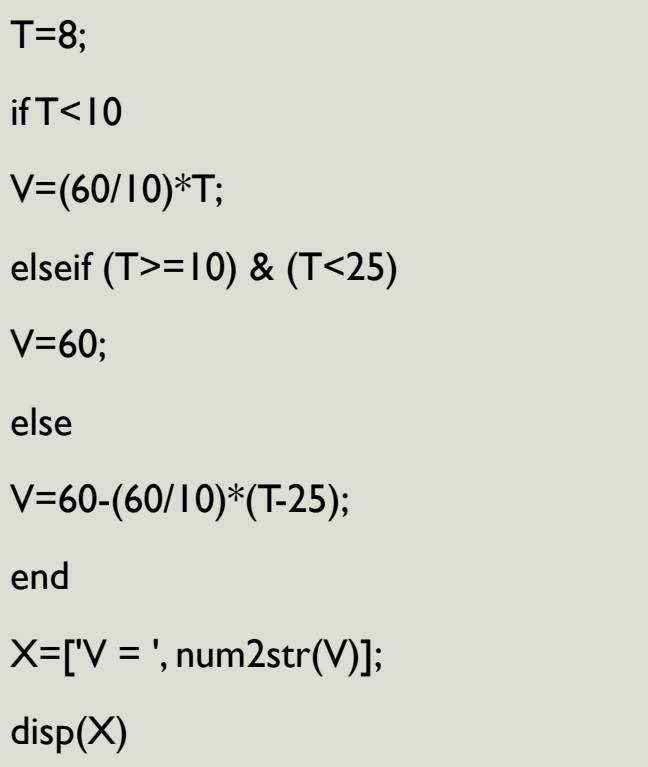

#### ÖRNEKLER

T=input('Enter T:');

 $if T < 10$ 

 $V=(60/10)*T;$ 

```
elseif (T>=10) & (T<25)
```
 $V = 60;$ 

else

```
V=60-(60/10)*(T-25);
```
end

```
X=['V = ', num2str(V)];
```
 $disp(X)$